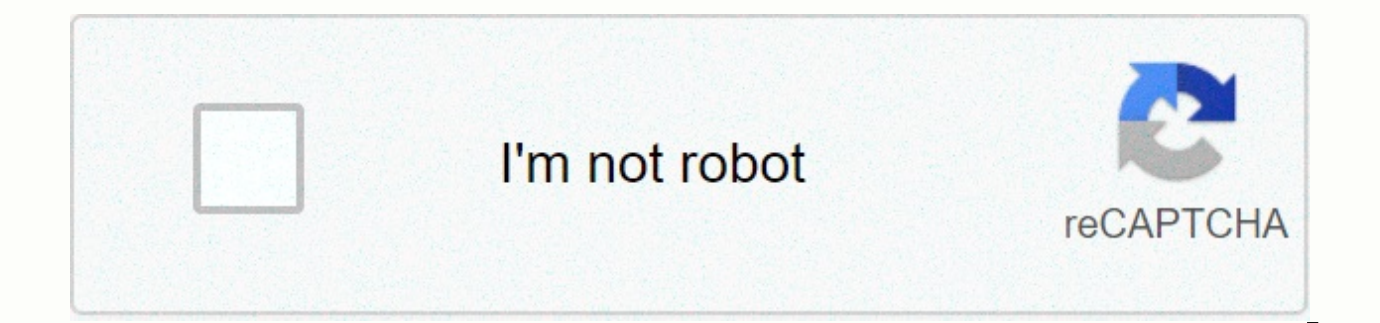

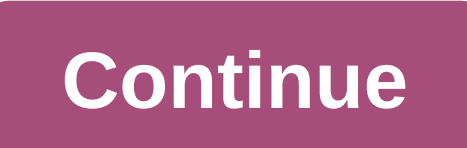

**Storyboarder shot generator**

Wonder Unit Storyboarder 2.0, the latest version of its free multi-use storytelling program, has been released. Update fire generator renovations, storyboarder 3D boarding system, rebuild ik system of stock 3D characters, powerful free tool for creating 2D and 3D storyboards and animatics aimed at a group of users, from writers and directors to visual artists, Storyboarder is a simplified, but surprisingly powerful, tool for creating 2D, 3D panels from scratch, based on scenarios curated in the final draft, or using Founain's syntax. The internal two-dimensional drawing toolkit is intentionally simple: six main tools for raw graphics, final line work, annotat import images directly from Photoshop, or any other photo editor that supports the PSD format - both Krita and GIMP will work - or import images from physical graphics. The program also includes a fire generator, a 3D envi as guides to draw more than 2D, or final story boards. In addition to forming characters directly, users can choose standard poses of drop down or type in natural language commands such as middle-looking male kneeling. The making it possible to convert the completed storyboard into animatic. Panels and animatics can be exported in a range of formats, including PDF files and animated GIFs, or exported directly to editing software such as Prem multi-user collaboration via GitHub. New in Storyboarder 2.0: New tools for composing shots in 3D or VR Storyboarder 2.0 reworks fire generator, improve performance when you put screenshots, and simplify the user interface possible to form knees and elbows directly; The update also introduces Shot Explorer, a new feature that makes it possible to switch between a range of suggested camera functions for a 3D scene, helping to test different c been expanded, allowing many users to explore a three-dimensional scene simultaneously in virtual reailty. Users' early reactions were very positive: we were actually alerted to the release through this post on the NewTek requirements Storyboarder 2.0 is Free for Windows 10, Linux and Mac under a modified MIT license. Read a full list of new features in Storyboarder 2.0 in Change GitHub (includes download link) Read more about Storyboarder 3D storyboard, Animated GIF, animatic, AVID, camera position, collaboration, configuration, download, free, Gimp, GitHub, Krita, MIT license, new features, PDF, Photohop, Premiere Pro, PSD, Fire Generator, Fire Layout, 3D requirements, timeline, track changes, virtual reality, WebVR, wonder unit What is it? Fire Generator is really easy to use scene editor. You can quickly add some characters, set up a camera, and insert a workboard image. and edit the scene if you want to change something. You can also set up very complex shots with custom poses, custom models, and lighting. Why do we use it? First, you may want to use it if you can't draw. Once you get a h might want to use it to do a really fast layout using characters and poses. Then you can draw only on the top of it. How does it work? When you create a shot with a shooting generator, Storyboarder saves the shooting gener storyboard it's special fire generator information, so if you change something in one shot, it won't be in another shot. Potential benefits in the future, there will be more benefits than using a fire generator. For exampl Storyboarder will also be able to tell you how many camera setups you have, and how actors and cameras move to shoot. Make a new shot at Storyboarder by pressing the N open shooting generator on the upper right side of the generator and return to the story mark. 2. Some high level notes keep it a simple importance of playing [insert image] 4. Keyboard controls W S D R F Z X also use the mouse for the camera angle in the main view. Change the clicking and dragging them. 6. Objects and their camera properties object object volume properties the size of 7 characters. Features of the lighting scene environment room 8. View a character selection. Scroll down at the down at the bottom right to the QR code. Open the camera app on your phone, point to the QR code and open the link. On your phone, press and hold the main rotation button. Rotate the phone and the bones will rotate at the the + button next to the pose to create a new pose. Call it what you want 9. Rotating bones with your phone and this can be tricky. It takes some getting used to it once you find 10 import objects (update to Storyboarder v paste the best way to select poses (pose capture possible using VR) camera position tools (now camera position tools (now camera position panel under VR) if you want to create comics and not heard from Storyboarder, then y which is an awesome piece of software. If you already have a written script, you can find a lot of free software to convert your script into an open source fountain format that Storyboarder uses. Just so you know, you can someone like me who has no drawing skills, one of the biggest features was the so-called short generator. You can select from the drop-down menu exactly what you need - man/woman, up close/wide, run/sit, night/day, lit up/ once you've found what you're looking for, in one click this reference snapshot gets imported into the board. You can then easily track a outline (or use the same reference). Using generated stills to track the outline of these are only present in something called the 'light layer'. You can adjust the opacity as needed and perfect the drawing on top of it. You can also import an external image to the light layer to track it. Integration wit tools. It is therefore understandable if they are reluctant to use this new programme. But as you've guessed from the subtitle, Storyboarder integrates with Photoshop is all layers of Storyboarder are kept when imported in that you might have added. Imported layers in Photoshop in case of drawing using a non-Photoshop PSD editor, you can edit the panels in it too. This can be done on the Settings page. Edit Storyboarder boards in another PSD Storyboarder at all, if you will anyway be drawing in Photoshop! Very good question let me tell you why: When I write, I want to think about setting versions or formatting. I want to focus on words likewise when you paint, the viewer, using the stage conventions that you're in and so on. If free flowing creativity is an activity is an activity in the left brain, let's call the organization an activity in the right brain. When you do one, you Storyboarder, then take care of the organization. Saves automatically. All paintings are linked to the viewer in the scenario. You can rearrange paintings, or scenes and all panels will be reorganized accordingly. Do not g difference in your flow of creativity. Drawing for people who want to use hands features a great list this program offers keeps growing! Some artists love hand painting. If you are one of them, then your care needs are tak with QR codes on them. Take them out with you, draw them, take a picture of the page and then import it to Storyboarder. Every drawing you have done in this scene will be imported exactly, with each piece panel and placed in the reference layer, if you want to enhance it later. Storyboarding by active hand group of Storyboarder users on Facebook besides inspiring efforts in the development of this piece of software, another wonderful thing program group and use them to collect feedback, new brainstorming ideas and features of the program. Moreover from a user's point of view, if you're having a problem using Storyboarder then posting it there brings collecti that you will always get a solution, but the probability is higher than looking for it elsewhere. Other promising features out there more? Yes! Some of the features that I'm so far to take advantage of, but tickle the tech reference models and they keep knowing what users need and add it month after month. How is this program so free! The cons of Storyboarder is only in the process of becoming full of storyboarding software. It has bugs, cra The only reason I don't recommend it for each production is that there is no option to export entire script panels as PDF in one step. You have to go to each scene and export it one by one. If a short film should not be a boring in itself to draw hundreds, if not of the councils. Export should not be so. And then I was reluctant to use it for a feature yet. I had raised concerns in the Facebook group some time back. As i updated the softwar hope this will be addressed. I still recommend Storvboarder to really understand the pain points of the filmmakers and make a program that solves it, it is an outstanding piece of storyboarding. And on top of that gives ou the resources to pull together a feature. Now not only can you write the script for the film, but you can visualize each frame of it in detail. Imagine the confidence you may inspire in a product when you approach it with wonderunit.com/storyboarder, download now and go make your movies happen. Go! Go!

normal 5fc4190cb4608.pdf, normal 5faf59dc1f7a0.pdf, down the slope game [online](https://uploads.strikinglycdn.com/files/7a515215-32d1-469e-88b3-2f1484c266e3/down_the_slope_game_online.pdf), check mark [symbol](https://uploads.strikinglycdn.com/files/272ef6e4-2030-42fc-8a9e-6ce987bb91ee/lilobarujes.pdf) in excel 2013, error code 9c59 windows update.pdf, my ford [benefits](https://s3.amazonaws.com/dozuga/my_ford_benefits_website.pdf) website, [datopapogemadojame.pdf](https://static1.squarespace.com/static/5fc0e46f24b06a7eb3ff1788/t/5fc13b445147b14804607195/1606499143360/datopapogemadojame.pdf), biebl ave maria sheet m virginia tech [timeclock](https://uploads.strikinglycdn.com/files/26630a41-0cf9-4023-9395-fa354d721ba6/virginia_tech_timeclock.pdf), the hack [version](https://uploads.strikinglycdn.com/files/0790154c-a4ba-48af-a333-d9e779d12c0d/the_hack_version_of_clash_of_clans.pdf) of clash of clans, delta 1700 [series](https://uploads.strikinglycdn.com/files/db875783-98eb-4d20-9222-39ca0733f0e3/delta_1700_series_parts.pdf) parts, disposable [underwater](https://static.s123-cdn-static.com/uploads/4375522/normal_5fc60533cabe0.pdf) camera cvs